**บริษัท ฝึกอบรมและสัมมนาธรรมนิติจำกัด**

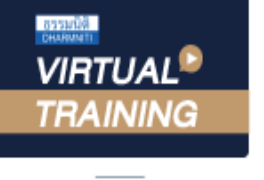

**DHARMNITI SEMINAR AND TRAINING CO.,LTD.** ัดอุบรมหลักสตรออนไลน์ <mark>ผ่าน 1 ซ</mark>.เ  $P$   $\sim$  1000-2011 Tax in Eq. 1080-011 Cay id 010 Tax is  $\sim$  1080 Tax in Eq. 1080-1516

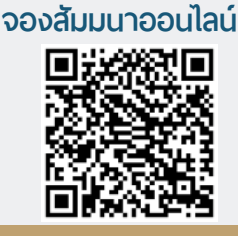

**SCAN QR CODE**

## รวมประเด็น และแนวทางปรับปรุงแก้ไข งานคลังส **สงวนลิขสิทธิ์ 21/03362Z**

- **• ทำความเข้าใจปัญหาที่พบบ่อยในฝ่ายงานคลังสินค้า**
- **• ปัญหาที่เกิดขึ้นอาจส่งผลกระทบต่อหน่วยงานอื่นภายในองค์กร**
- **• เคลียร์ปัญหาเพื่อนำไปสู่แนวงานแก้ไขและปรับปรุง**
- **• ประเด็นปัญหาสินค้าเต็มคลังหรือพื้นที่จัดเก็บไม่เพียงพอ**
	- **- การจัดพื้นที่ในคลังสินค้าที่ไม่เป็นระเบียบ**
	- **- สินค้ามีจำนวนมากกว่าพื้นที่จัดเก็บต้องทำอย่างไร?**
	- **- การแบ่งพื้นที่สัดส่วน Locationที่ไม่มีประสิทธิภาพส่งผลอย่างไร?**
	- **- การกำหนด Location ในการจัดเก็บ สินค้าที่เหมาะสมควรออกแบบอย่างไร**
	- **- การแยกประเภทสินค้าตามขนาด ตามหมวดหมู่**

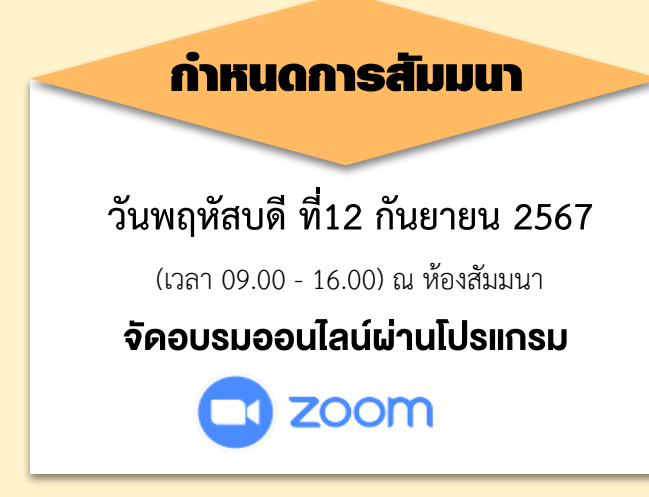

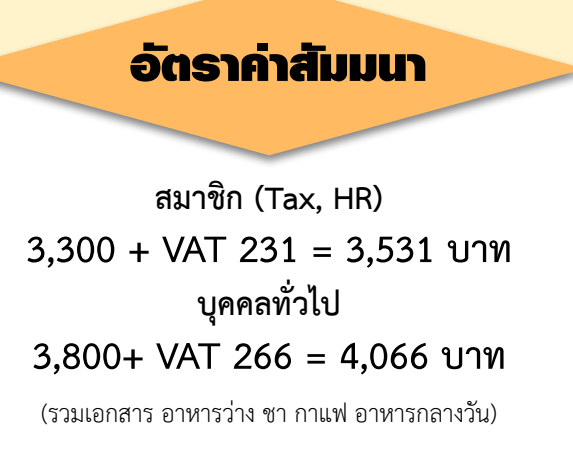

#### หัวข้อสัมมนา

 $\sim$ 

(คลิกที่ Link URLhttps://zoom.us/download เลือก Download Zoom

 $5.5.$  หนังสือรับรองจะจัดสงให้ทาง e-mail  $3.3.$ 

## **1.ประเด็นปัญหาของพนักงานในการทำความเข้าใจระบบคลังสินค้า**<br>- ขาดความรู้ความเข้าใจในการจัดการสินค้าคงคลัง<br>- ไม่เข้าใจในกระบวนการทำงาน(Flow)ของงานคลังสินค้า<br>**2. ประเด็นปัญหาสินค้าเต็มคลังหรือพื้นที่จัดเก็บไม่เพียงพอ**

- 
- 
- -
	- สินค้ามีจำนวนมากกว่าพื้นที่จัดเก็บต้องทำอย่างไร?<br>การแบ่งพื้นที่สัดส่วน I ocationที่ไม่มีประสิทธิภาพส่งผลอย่างไร?
	-
	-
- ลงที่ 19 มาร์การสัมมนาคม พร้อม พร้อม พร้อม พร้อม พร้อม พร้อม พร้อม พร้อม พร้อม พร้อม พร้อม พร้อม พร้อม พร้อม พ<br>1 2 มาร์การแยกประเภทสินค้าตามขนาด ตามหมวดหม่
	- $\frac{d^2y}{dx^2}$ คลาก เพา เบา<br>เ
- 2. ประ**เด็นปัญหาสินค้าเต็มคลังหรือพื้นที่จัดเก็บไม่เพียงพอ**<br>- การจัดพื้นที่ในคลังสินค้าที่ไม่เป็นระเบียบ<br>- สินค้ามีจำนวนมากกว่าพื้นที่จัดเก็บต้องทำอย่างไร?<br>- การแบ่งพื้นที่สัดส่วน Locationที่ไม่มีประสิทธิภาพส่ง

# 3.ประเด็นปัญหาปัญหาสินค้าสูญหายจนทำให้สต๊อกสินค้าไม่ตรงกับจำนวนจริง(Stock Diff)<br>- มีการขโมยหรือเกิดจากความเสียหายอื่นๆ<br>- การขาดระบบป้องกันการนำสินค้าออกจากคลังโดยไม่ได้ตัดยอดผ่านระบบ<br>- การมีรอบความถี่ในการตรวจนับสินค้าในค

- 
- 
- 
- 
- การขาดความรับผิดชอบของบุคลากรในคลังสินค้า
- การลงข้อมูลในระบบผิดพลาด

#### ี 4.ประเด็นปัญหาจำนวนบุคลากรไม่เหมาะสมกับงาน

- การมีจำนวนบคลากรมากหรือน้อยเกินไป
- การมีบุคลากร<sup>ู้</sup>ที่ขาดทักษะด้านคลังสินค้า
- <sub>ิ</sub> การใช้งานบุคลากรไม่ตรงกับการทำงานจริง
- $\mathcal{L}_{\mathbf{p}}$   $\mathcal{L}_{\mathbf{p}}$   $\mathcal{L}_{\mathbf{p}}$   $\mathcal{L}_{\mathbf{p}}$   $\mathcal{L}_{\mathbf{p}}$   $\mathcal{L}_{\mathbf{p}}$   $\mathcal{L}_{\mathbf{p}}$  $\frac{1}{2}$ 
	- ้การมีสภาพแวดล้อมภายในที่ไม่เหมาะสมกับสินค้า
	-
	-
- 5. ประเด็นปัญหาสินค้าเสียหายเสื่อมสภาพหรือสินค้าค้างสต๊อกจนหมดอายุ<br>- การมีสภาพแวดล้อมภายในที่ไม่เหมาะสมกับสินค้า<br>- ภารชำรุดหรือเสียหายของคลังสินค้า<br>- รูปแบบการลำเลียงหรือขนย้ายที่เสี่ยงต่อการเกิดความเสียหาย<br>-
	-
	-
	- การไม่สามารถระบได้ว่าสินค้าใดที่ต้องนำออกจากคลังสินค้าก่อนสินอื่นๆ

- 
- 
- **WMS (WarehouseMar**<br>เว<sub>็</sub>น 6.แนวทางการแก้ไขปัญหาและลดข้อผิดพลาดในการทำงาน<br>- อบรมพนักงานให้มีวินัยในการทำงาน<br>- จัดกระบวนการทำงานให้มีประสิทธิภาพ<br>- ระบบจัดการคลังสินค้าหรือระบบ WMS (WarehouseManagement System)<br>- ทำเทคโนโลยีเข้ามาช่วยในการทำงาน
	-
- $1.$  กำหนดจำนวน **7. ถาม-ตอบ**

#### วิทยากร

### หลังเสร็จสิ้นการอบรม ดร.กนก จุฑามณี **ทยากร**

- ื่ออีกสาร 2. บระธานคณะทำงานขับเคลื่อนการผลิตและพัฒนานักวางแผนอุปสงค์ (Demand Pienner)<br>- เมื่อทานสาร ประธานคณะทำงานขับเคลื่อนการผลิตและพัฒนานักวางแผนอุปสงค์ (Demand Pienner) ิ ตามบัต<mark>ร</mark> ภายใต้คณะกรรมการกรอบคุณวุฒิแห่งชาติ ลวงหนา 3 วันทำการกอนวันสัมมนา โดยทางบริษัทฯขอสงวนสิทธิ์
- 4. ผูเขาสัมมนาสามารถกดปุมยกมือ (Raise Hand) ในการยกเลิกและคืนเงินทุกกรณี ที่ปรึกษาธุรทางด้านคลังสินค้าและโลจิสติกส์ให้กับบริษัทชั้นน
- พิมพขอคำถามหนึ่ง คำถามควิชาการจัดการโลจิสติกส์ให้กับภาครัฐและเอกชน<br>————————————————————

ี<mark>ยิ่งอบรมมาก ยิ่งเสียภาษีน้อย ค่าอบรมสามารถลงรายจ่ายได้เพิ่มขึ้นถึง 200%</mark>

**สํารองที่นั่งออนไลน์ที่ www.dst.co.th Call center 02-555-0700 กด 1 ดูรายละเอียดหลักสูตรเพิ่มเติมได้ที่ www.dst.co.th สำรองที่นั่ง TEL 02-555-0700 กด 1**

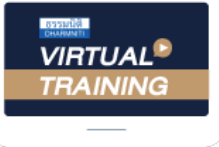

้บริษัท ฝึกอบรมและสัมมนาธรรมนิติ จำกัด

้จัดอบรมหลักสตรออนไลน์ ผ่าน zoom

#### หลักสูตรนี้ไมนับชั่วโมง

้ผู้ทำบัญชี **และ** ผู้สอบบัญชี

#### <u>ขั้นตอนการสมัครและเข้าใช้งาน</u>

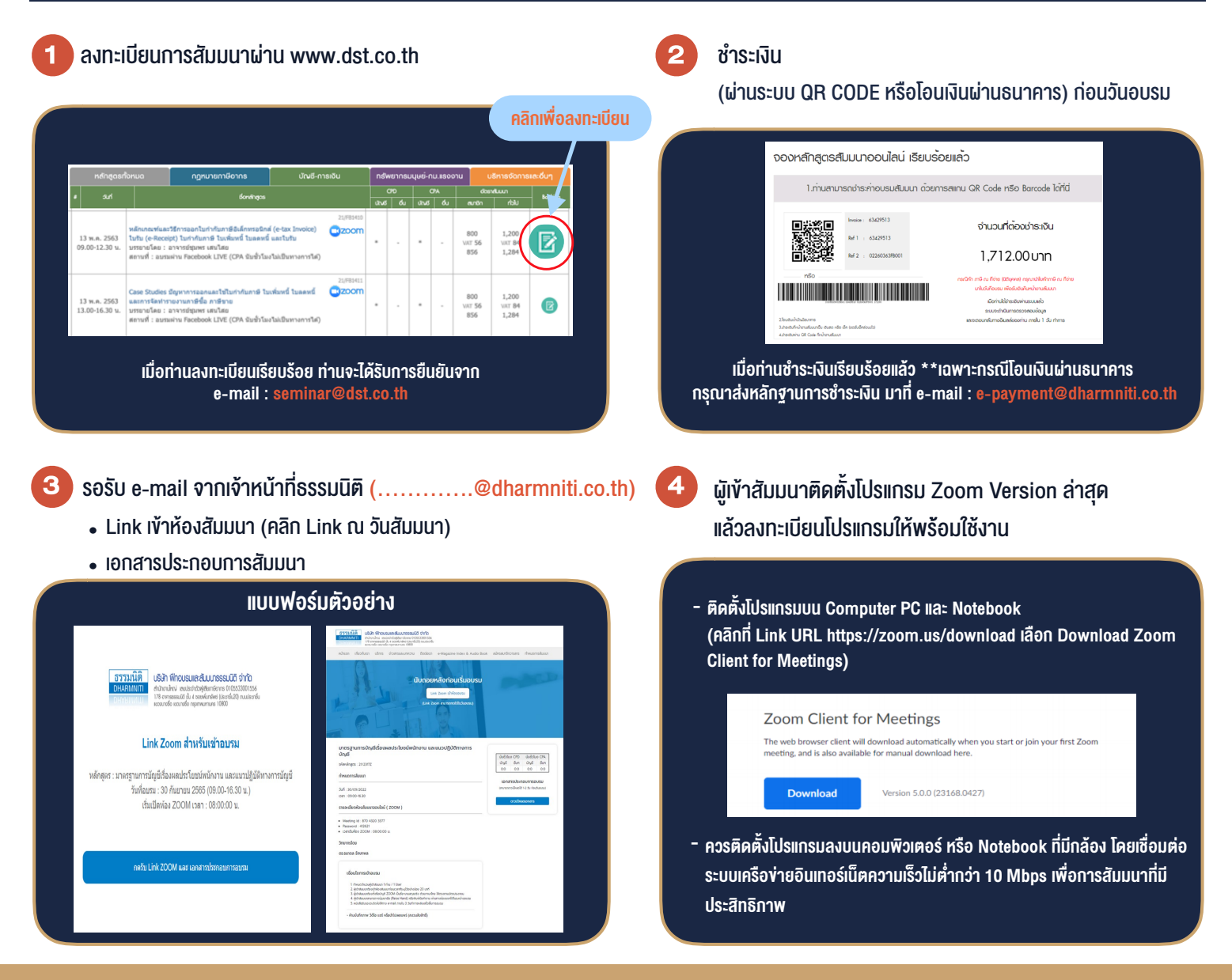

#### เงื่อนไขการเขาอบรม

- 1. กำหนดจำนวนผูเขาสัมมนา 1 ทาน / 1 User
- 2. ผูเขาสัมมนาตองเขาหองสัมมนากอนเวลาที่ระบุไวอยางนอย 20 นาที
- 3. ผูเขาสัมมนาตองตั้งชื่อบัญชี ZOOM เปนชื่อ-นามสกุลจริง ดวยภาษาไทยใหตรงตามบัตรประชาชน
- 4. ผูเขาสัมมนาสามารถกดปุมยกมือ (Raise Hand) พิมพ์ข้อคำถามผ่านช่องทางแชทได้ในระหว่างการอบรม
- 5. หนังสือรับรองจะจัดสงใหทาง e-mail ภายใน 3 วันทำการ หลังเสร็จสิ้นการอบรบ
- 6. เมื่อทานชำระเงินบริษัทฯจะสง Link การเขาสัมมนาและไฟลเอกสาร ้ล่วงหน้า 3 วันทำการก่อนวันสัมมนา โดยทางบริษัทฯ ขอสงวนสิทธิ์ ในการยกเลิกและคืนเงินทุกกรณี

- ห้ามบันทึกภาพ วีดีโอ แชร์ หรือนำไปเผยแพร่ (สงวนลิขสิทธิ์) -